## CHAP N9 Correction des exercices : calculer avec des parenthèses

## **N°19 p 44**

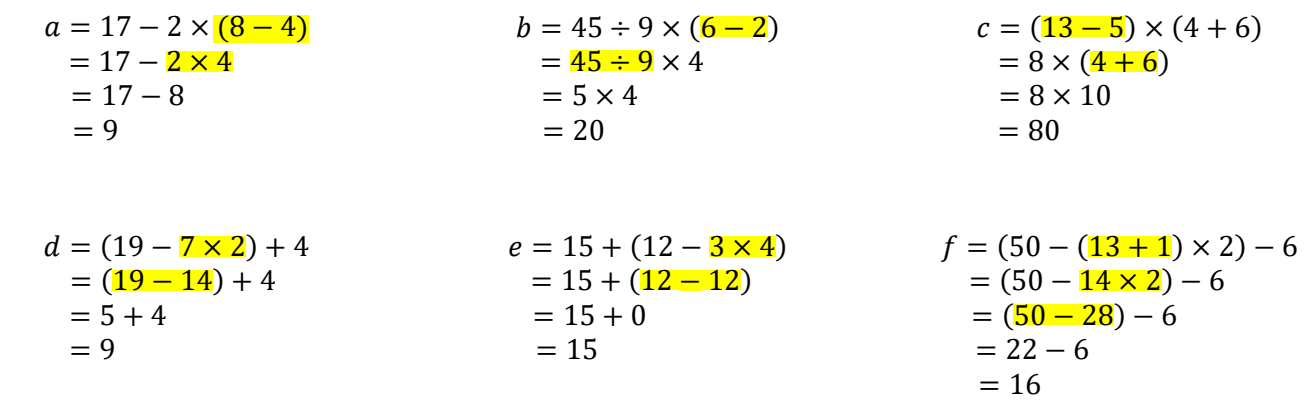

## **N°25 p 45**

1. Je choisis le nombre 5, j'obtiens alors l'expression :  $A = (5 + 13) \times 9 + 4$  $A = (5 + 13) \times 9 + 4$  $A = 18 \times 9 + 4$  $A = 162 + 4$ 

```
A = 166
```
2. Etienne n'obtiendra pas les bons résultats car il a oublié de mettre des parenthèses. C'est donc la multiplication  $13 \times 4$  qui sera effectuée en premier. Il aurait du saisir la formule suivante : =  $(A2 + 13) \times 9 + 4$ 

## **N°27 p 45**

1. Avec 10 comme nombre de départ, le programme 1 donne :  $P1 = (10 + 19) \times 13 + 8$  $P1 = (10 + 19) \times 13 + 8$  $P1 = 29 \times 13 + 8$  $P1 = 377 + 8$  $P1 = 385$ 

Avec 10 comme nombre de départ, le programme 2 donne :  $P2 = 10 \times 6 - 2 + 13$  $P2 = 10 \times 6 - 2 + 13$  $P2 = 60 - 2 + 13$  $P2 = 58 + 13$  $P2 = 71$ 

**N°20 p 44**

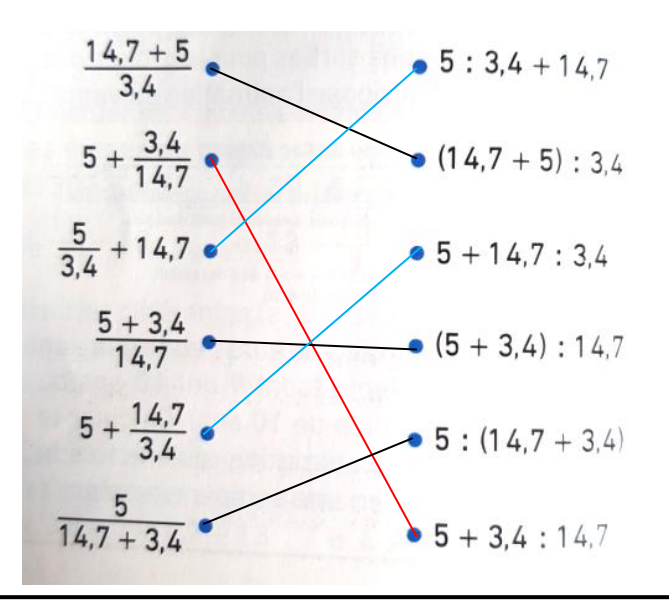